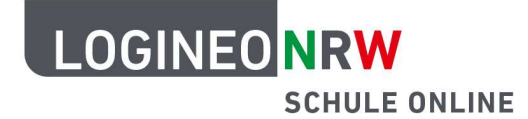

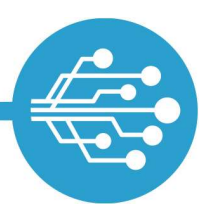

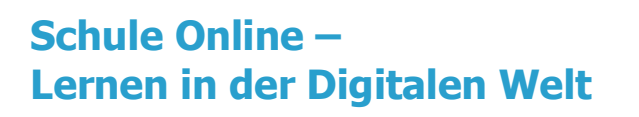

## Tipps zum sicheren Umgang mit dem Internet

## Tipp: Verwende unterschiedliche Benutzerkonten

Wenn verschiedene Personen an einem Computer arbeiten, ist das Einrichten von unterschiedlichen Benutzerkonten sinnvoll. Du kannst dein Benutzerkonto dann nicht nur deinen persönlichen Vorlieben entsprechend anpassen, sondern auch sicher verwalten. Dateien, die du abgelegt hast, liegen dann in einem Verzeichnis, auf das niemand außer dir Zugriff hat. Oft können so in Schulen mehrere Schülerinnen und Schüler an einem Computer arbeiten. Deine Zugangsdaten solltest du auch hier niemals weitergeben.

LOGINEO NRW ist ein Projekt des Ministeriums für Schule und Bildung des Landes Nordrhein-Westfalen.

Ministerium für<br>Schule und Bildung<br>des Landes Nordrhein-Westfale

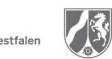

www.logineo.nrw.de

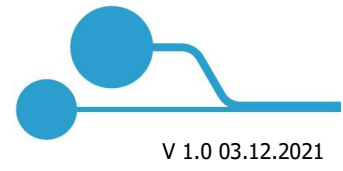

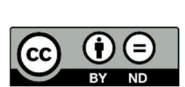